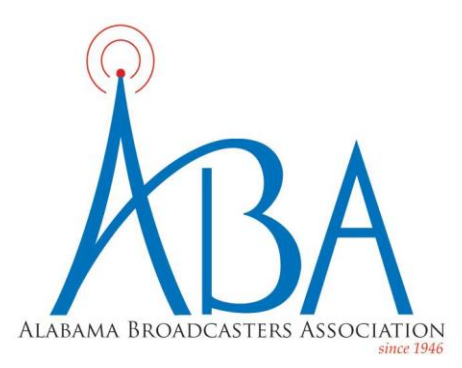

## **Alabama broadcaster Chris Wright offers solutions for producing radio content remotely...**

Over the last three months Suzanne and I have been perfecting (still a work in progress) the process of producing a multiple person radio show from separate studios. With more and more businesses looking to have employees work remotely I thought my experience might be helpful to some other broadcasters.

The automation system at your station may offer a great solution and if so, that is likely your best option. Many of those, though, were not created with multiple personalities in mind. Podcasters are leading the way in this area and I have discovered some excellent online resources that can work great for radio. Here is a link to an article discussing some of the services created for doing remote podcast interviews…

[https://www.buzzsprout.com/blog/long-distance-podcast-recording](http://r20.rs6.net/tn.jsp?f=0010j49u4yNZC4-b-4kuu4WJQjd8Kv-oveQOXNAuP0TXK22OJzjAJ_U1yPTemAS1PO8oRmZOFb0PPW9J43AR7RsHYdf5ujvbyjNLVrwWc9643wCxlsQntAKH79HtmKtAKwat6X1fLpXNUXb4Gc8i56AP6NkVPjwtwDH2tcmfin8PBrs4TE17yFWMuRb9Pfeez4ihk-looRbN-c=&c=e_WN1HNai1jsJlpTsUoBvSopM8jg6bihRmmCF4W7e-h3oiKuV4XVQA==&ch=KiJe-ok9bhXGP1fhkGpEK4LhB9h49CE-EZUltoaV1FGwT1y0yLIO3g==)

We used RINGR.com to record our show that aired today. If you want to hear how it sounded here is a link to the full show in podcast form… [https://suzanneandchris.podbean.com/e/thursday-march-12-2020/](http://r20.rs6.net/tn.jsp?f=0010j49u4yNZC4-b-4kuu4WJQjd8Kv-oveQOXNAuP0TXK22OJzjAJ_U1yPTemAS1PO83JC1WRaqfx7Fpp27mQzQAyMMoIgezcfHjt--NEtfajkyApuSXTPol_EkWlcujA6fno80tJSC_Qbx-HmhNCUXrLCh9yMW1IWQPwEe7_n83WmN9Q-5zCPniPXkFrdPLj6FSc3CbbhYB2A=&c=e_WN1HNai1jsJlpTsUoBvSopM8jg6bihRmmCF4W7e-h3oiKuV4XVQA==&ch=KiJe-ok9bhXGP1fhkGpEK4LhB9h49CE-EZUltoaV1FGwT1y0yLIO3g==)

This system allows you to connect multiple guests and hosts through their own devices, either computers with Chrome browsers (use headphones and external mics for best results) or smart phones with the RINGR app installed. Each participant hears all the others and if the internet connections are solid the audio is decent but the recording of audio is actually done on each device (automatically) and after the session is finished all audio is uploaded and mixed together (or you can download each file separately for editing). This means the audio is recorded without any lag or buffering, even if you experience internet dropout during the session.

Another solution we have been using is Source-Connect Now from Source Elements…

## [https://source-elements.com/](http://r20.rs6.net/tn.jsp?f=0010j49u4yNZC4-b-4kuu4WJQjd8Kv-oveQOXNAuP0TXK22OJzjAJ_U1yPTemAS1PO8hy4dBowByu8NpyH1nNpINTHMm4Z7FehzhkRD_IiI0YXUUkj2yoJBoyDax5bV3MOGD-3h_G2pgQcyEM71Oj2j5w==&c=e_WN1HNai1jsJlpTsUoBvSopM8jg6bihRmmCF4W7e-h3oiKuV4XVQA==&ch=KiJe-ok9bhXGP1fhkGpEK4LhB9h49CE-EZUltoaV1FGwT1y0yLIO3g==)

This is a service that delivers studio quality audio live over an internet connection and may be a better option for shows wanting to be live instead of pre-recording segments.

Most shows will want to have different sounders, etc. to play during the segments but may not have a mixer to run multiple sources through. I have been using a program called Loopback from RogueAmoeba (exclusive to Mac computers) which does a great job of creating "virtual devices" from multiple sources. So while Suzanne and I are producing the show I have a virtual device selected as my input source and my sound board, microphone, and other audio sources are all routed into that "virtual device" by the Loopback software. I do not know of a similar solution for Windows computers but I suspect there is one.

I hope that this information at least gives someone a starting point to figure out inexpensive solutions in case working remotely becomes necessary. If anyone has any questions please reach out. I will be happy to help in any way I can.

Chris Wright,"Alabama's Morning Show with Suzanne and Chris" (256) 453-9898 [ChrisWrightOnAir@gmail.com](mailto:ChrisWrightOnAir@gmail.com)

> **Alabama Broadcasters Association 205-982-5001 www.al-ba.com @ALBroadcasters**